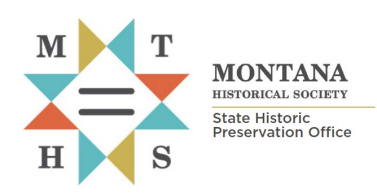

## **Requesting Smithsonian Numbers for Site Records**

*[All forms and documents referenced herein are available at: https://mhs.mt.gov/Shpo/Forms](https://mtgov-my.sharepoint.com/personal/cwb375_mt_gov/Documents/Microsoft%20Teams%20Chat%20Files/All%20forms%20and%20documents%20referenced%20herein%20are%20available%20at:%20https:/mhs.mt.gov/Shpo/Forms)*

This checklist summarizes steps and provides tips for successfully submitting cultural site records and requesting Smithsonian numbers from Montana SHPO. Before proceeding with this checklist, ensure that you understand the context, criteria, and expectations for requesting Smithsonian numbers provided in Section 2.3.2 of the Montana SHPO Consultation Guide.

**Remember:** Smithsonian number assignments **require** a complete site record and GIS shapefiles that accurately delineate the site boundary. As described in the guide, complete site records include: the appropriate site form, photographs of the site and features, a site location map (1:24,000 scale), and a sketch map for sites with three or more features. **If you have any questions, would like any clarification, or more detailed guidance, please contact the [Cultural Records](https://mhs.mt.gov/Shpo/Staff)  [Assistant.](https://mhs.mt.gov/Shpo/Staff)** 

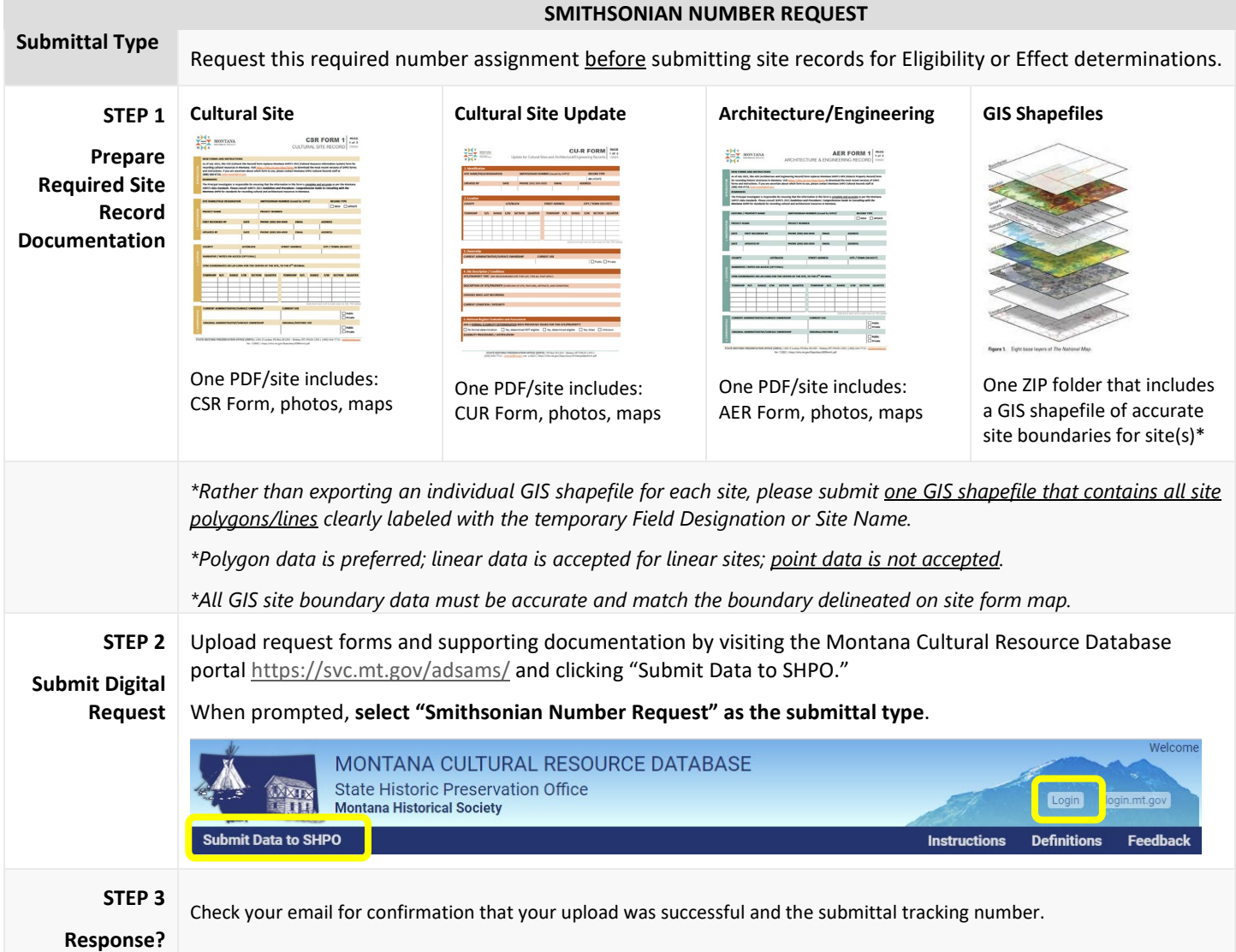